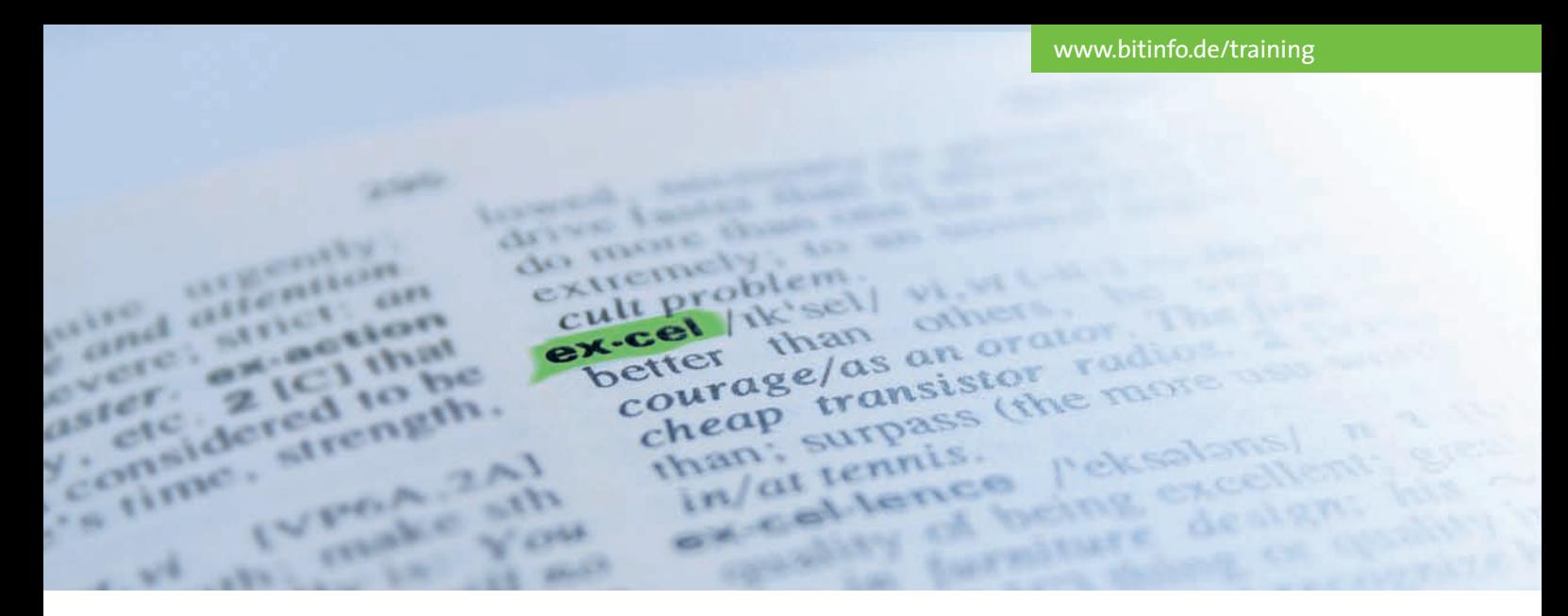

## SEMINARBESCHREIBUNG – EXCEL-DIAGRAMME

# Diagramme – professionell und aussagekräftig

>>Excel>> Sie lernen in diesem Seminar Ihre Excel-Daten mit Hilfe von Diagrammen zu visualisieren und zielgerichtet zu präsentieren. Ob einfache Spark-lines oder komplexes 3D-Diagramm, Sie erarbeiten sich die Fähigkeit Ihr Zahlenmaterial optisch so aufzubereiten, dass immer eine optimale Darstellung der Daten erreicht wird.

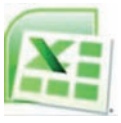

Sie werden die grundlegenden Techniken kennenlernen, um aus Ihren Excel-Daten eindrucksvolle und

aussagekräftige Diagramme zu erstellen.

#### **VISUALISIEREN WIE EIN PROFI**

Sie werden lernen, welche vorbereitenden Arbeitsschritte notwendig sind und wie Sie Ihr Zahlenmaterial aufbereiten. Sie machen sich mit der Vielzahl von Diagrammtypen vertraut. Sie werden über das Angebot der Gestaltungs- und Bearbeitungsmöglichkeiten erstaunt sein. Sie beherrschen nach dem Seminar die Diagrammvielfalt, vom einfachen Säulendiagramm über logarithmische Diagramme bis hin zu dynamischen Diagrammen.

### **Tipps & Tricks**

Unsere Seminare sind in erster Linie praxisorientiert. Probleme, die beim Einsatz von Serienbriefen uEinsatz

#### **SEMINARINHALTE**

- *•Grundlagen*
- *•Aufbereitung des Datenmaterials*
- *• Sparklines erzeugen (Excel 2010/2013)*
- *•Diagramme erstellen*
- *•Die verschiedenen Diagrammtypen*
- *•Diagramme positionieren*
- *•Diagrammelemente*
- *•Diagramme gestalten*
- *•Diagrammelemente bearbeiten*
- *• Beschriftungen*
- *•Diagramme bearbeiten und verändern*
- *• besondere Diagrammtypen*
- *• Trendlinien und Fehlerindikatoren*
- *•Dynamische Diagramme*
- *• Pivot-Diagramme*
- *•Diagramme in andere Office-Anwendungen übernehmen*

von Excel auftreten können, werden angesprochen und Lösungen angeboten. Übungen vertiefen die erworbenen Kenntnisse. Sie erfahren Tipps und Tricks, die Ihnen die Arbeit wesentlich erleichtern. Anhand der ausgehändigten Seminarunterlagen lassen sich die Schulungsinhalte jederzeit nachvollziehen. Sollten Sie nach dem Seminar trotzdem noch Fragen haben, wenden Sie sich einfach an unsere kostenlose Hotline.

#### >> Voraussetzungen>>

- **• Praktische Erfahrungen mit Excel**
- **• Dauer:1 Tag**
- **von 09:00 Uhr bis 16:00 Uhr**
- **• Seminarpreis pro Person: 199,- Euro (zzgl. MwSt.)**

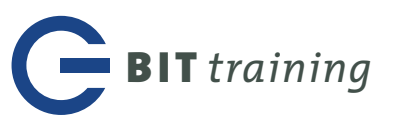